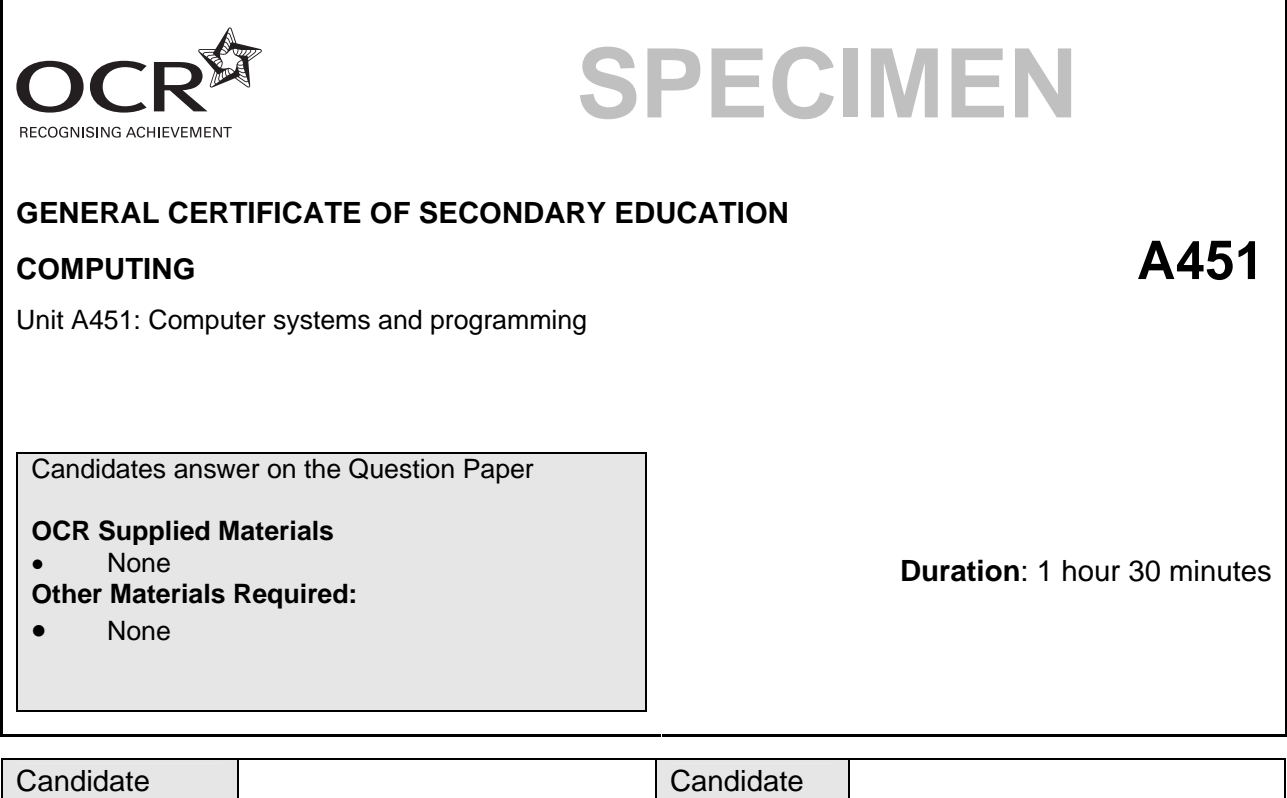

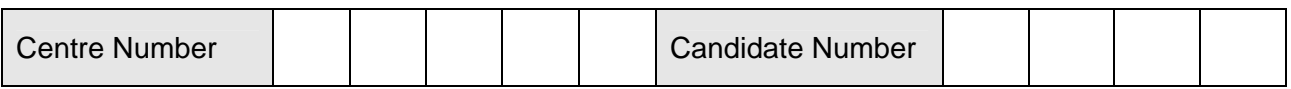

#### **INSTRUCTIONS TO CANDIDATES**

- Write your name in capital letters, your Centre Number and Candidate Number in the boxes above.
- Use black ink. Pencil may be used for graphs and diagrams only.

Forename and Surname Surname Surname Surname Surname Surname Surname Surname Surname Surname Surname Surname Surname Surname Surname Surname Surname Surname Surname Surname Surname Surname Surname Surname Surname Surname S

- Read each question carefully and make sure that you know what you have to do before starting your answer.
- Answer **all** the questions.
- Do **not** write in the bar codes.
- Do not write outside the box bordering each page.
- Write your answer to each question in the space provided, however additional paper may be used if necessary.

#### **INFORMATION FOR CANDIDATES**

- The number of marks for each question is given in brackets **[ ]** at the end of each question or part question.
- The total number of marks for this paper is **80**.
- Your Quality of Written Communication is assessed in questions marked with an asterisk (\*).

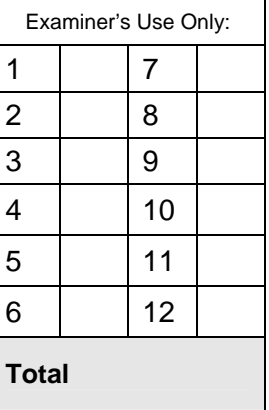

© OCR 2010 [QAN/.500/8291/7] SP (SLM) T12103

OCR is an exempt Charity

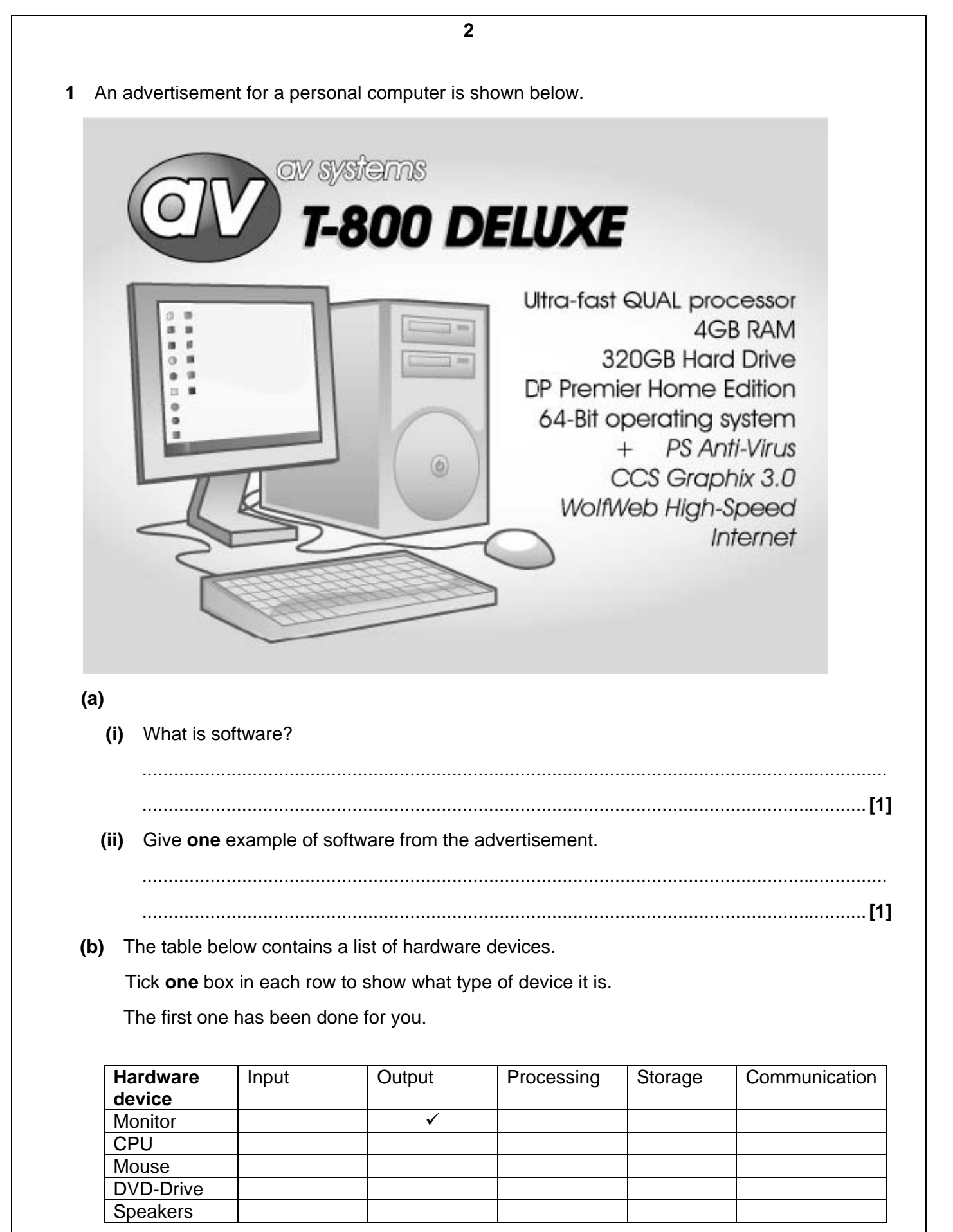

**[4]**

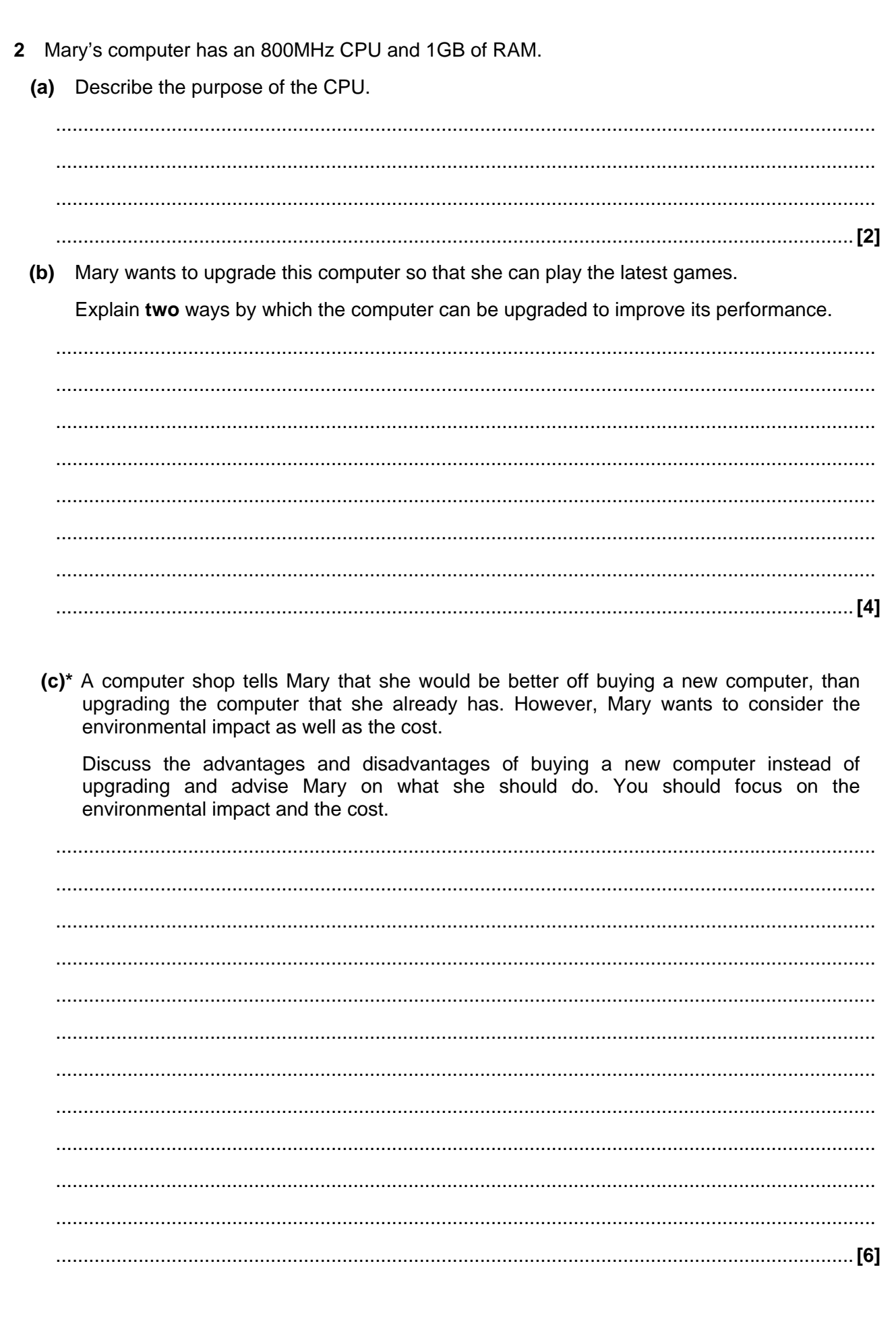

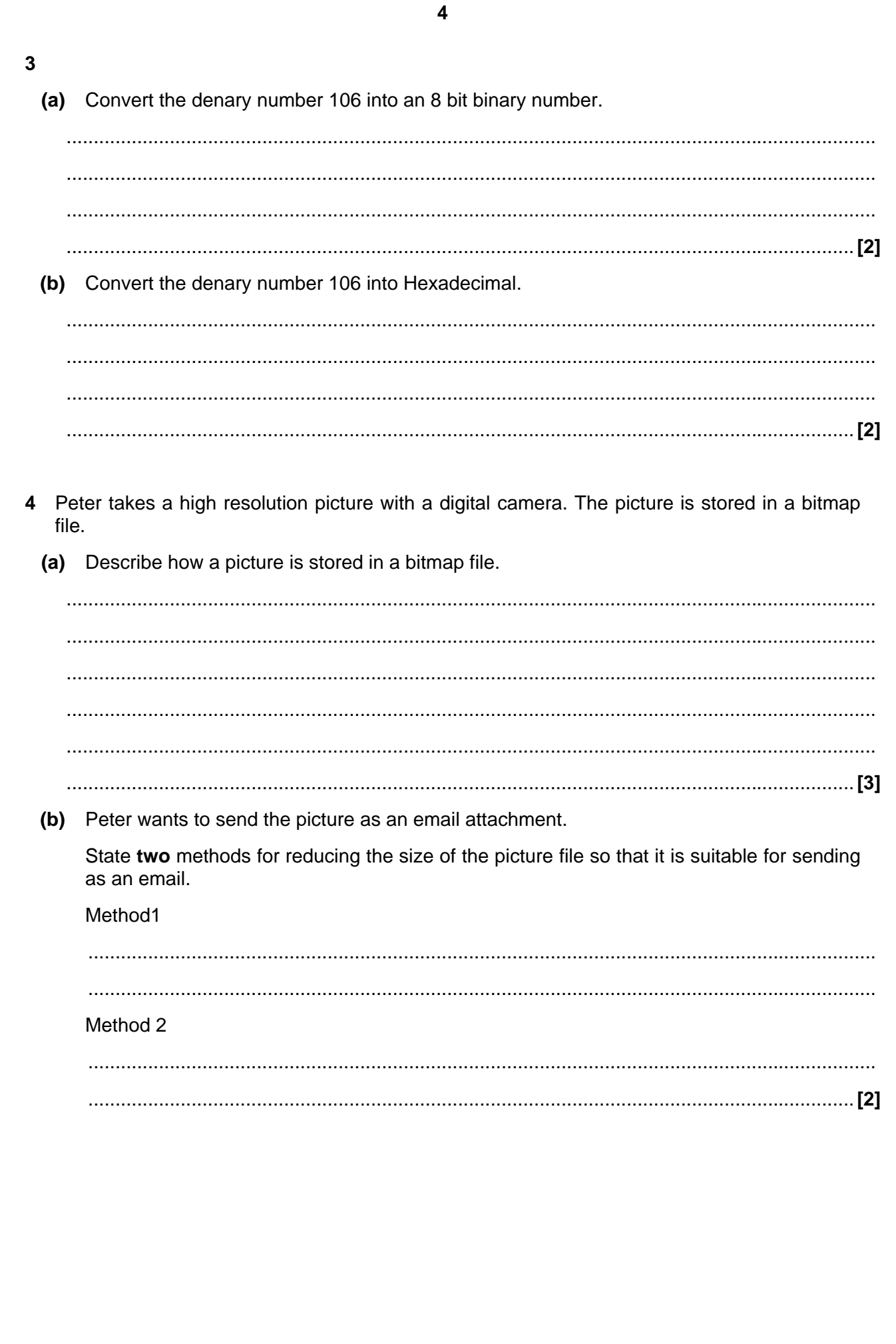

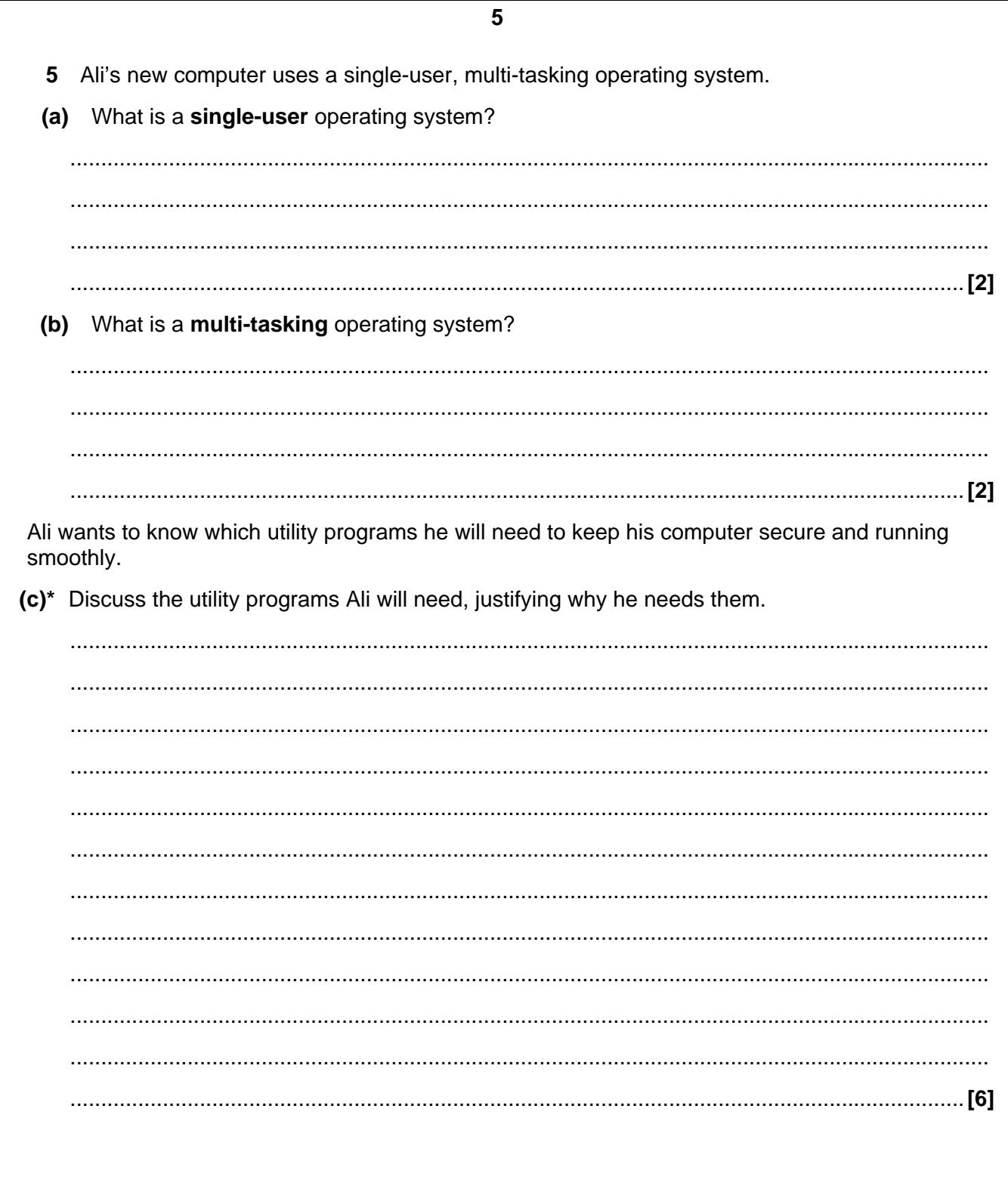

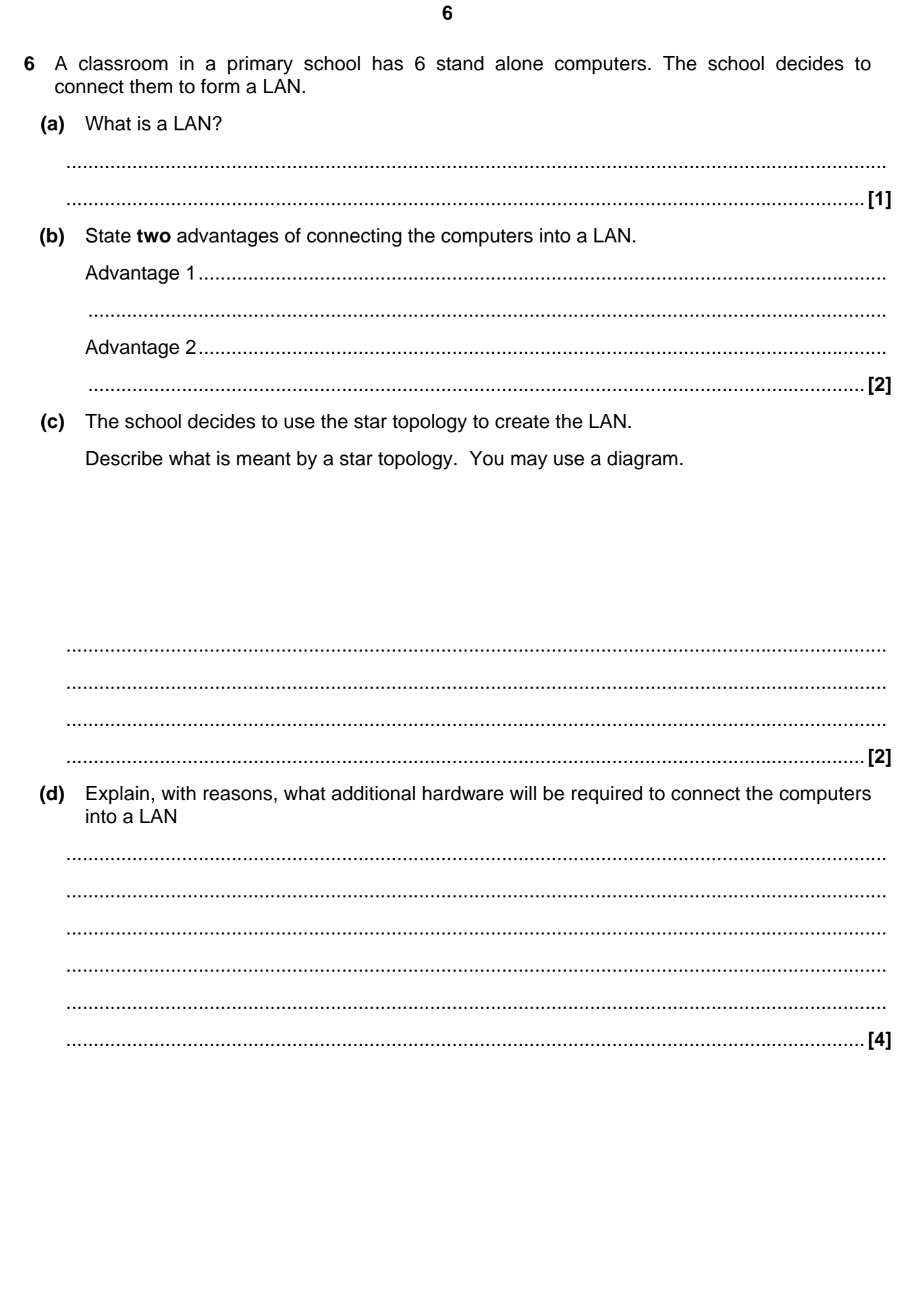

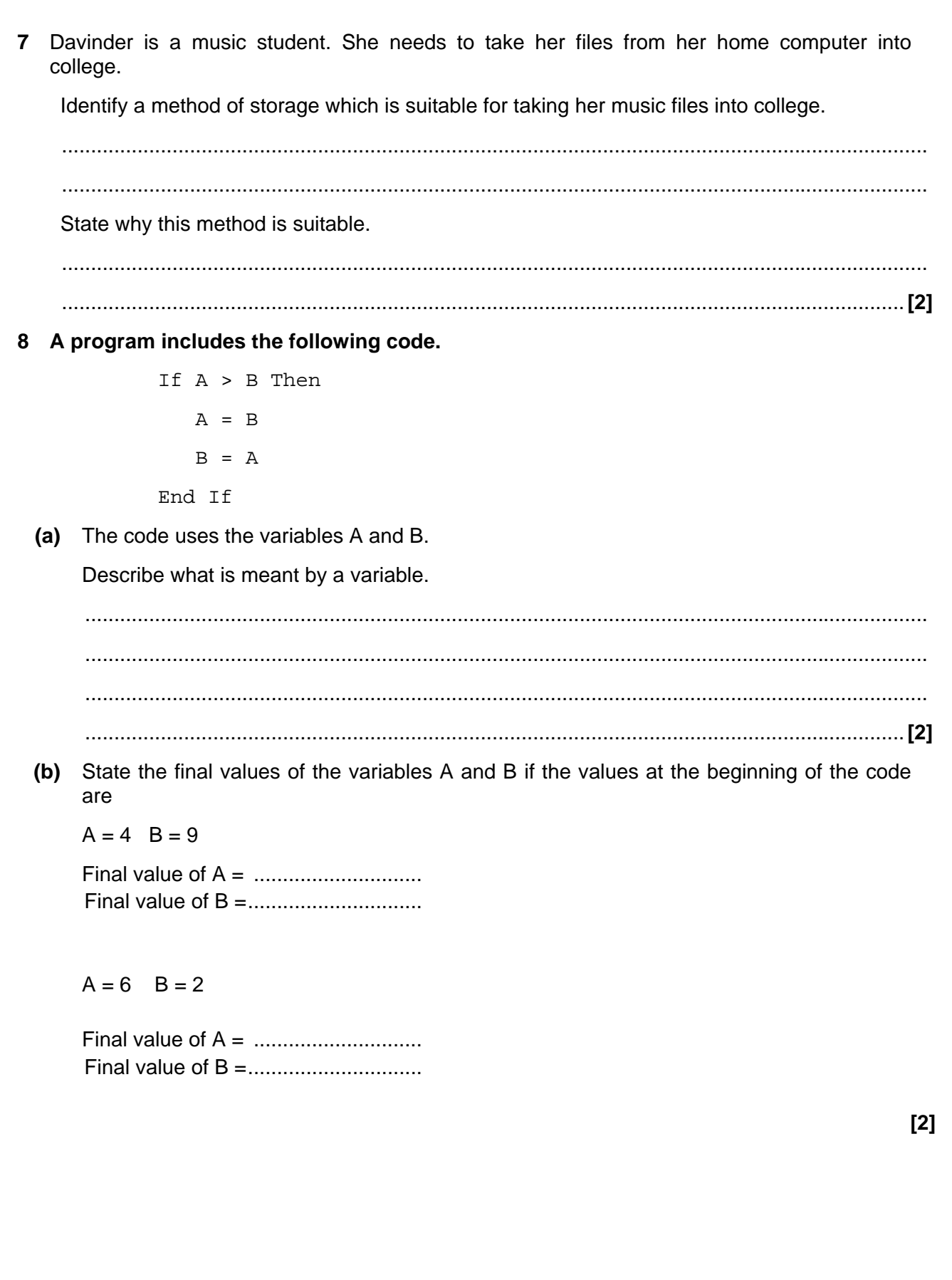

 $\overline{7}$ 

**(c)** The intention of lines 02 and 03 is to swap the contents of the variables A and B. This does not work.

Rewrite the code so that the contents of the variables are swapped correctly.

................................................................................................................................................. ................................................................................................................................................. ................................................................................................................................................. ................................................................................................................................................. ................................................................................................................................................. .............................................................................................................................................**[3]** 

**9** A gym has many different types of exercise equipment. To use any equipment, members need to enter an individual 4-digit number. A computer system records how long each member has spent on each type of equipment and uses this information to charge the members.

Complete the table below with two input values which could be used to test that the computer system correctly checks that the member has entered their number correctly. For each item of test data

- Explain why it is used
- State the expected outcome

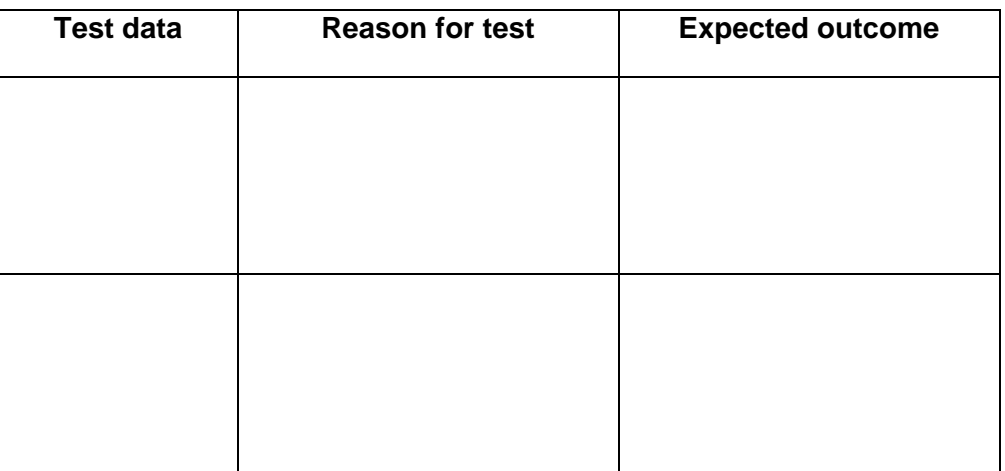

**[6]**

**8** 

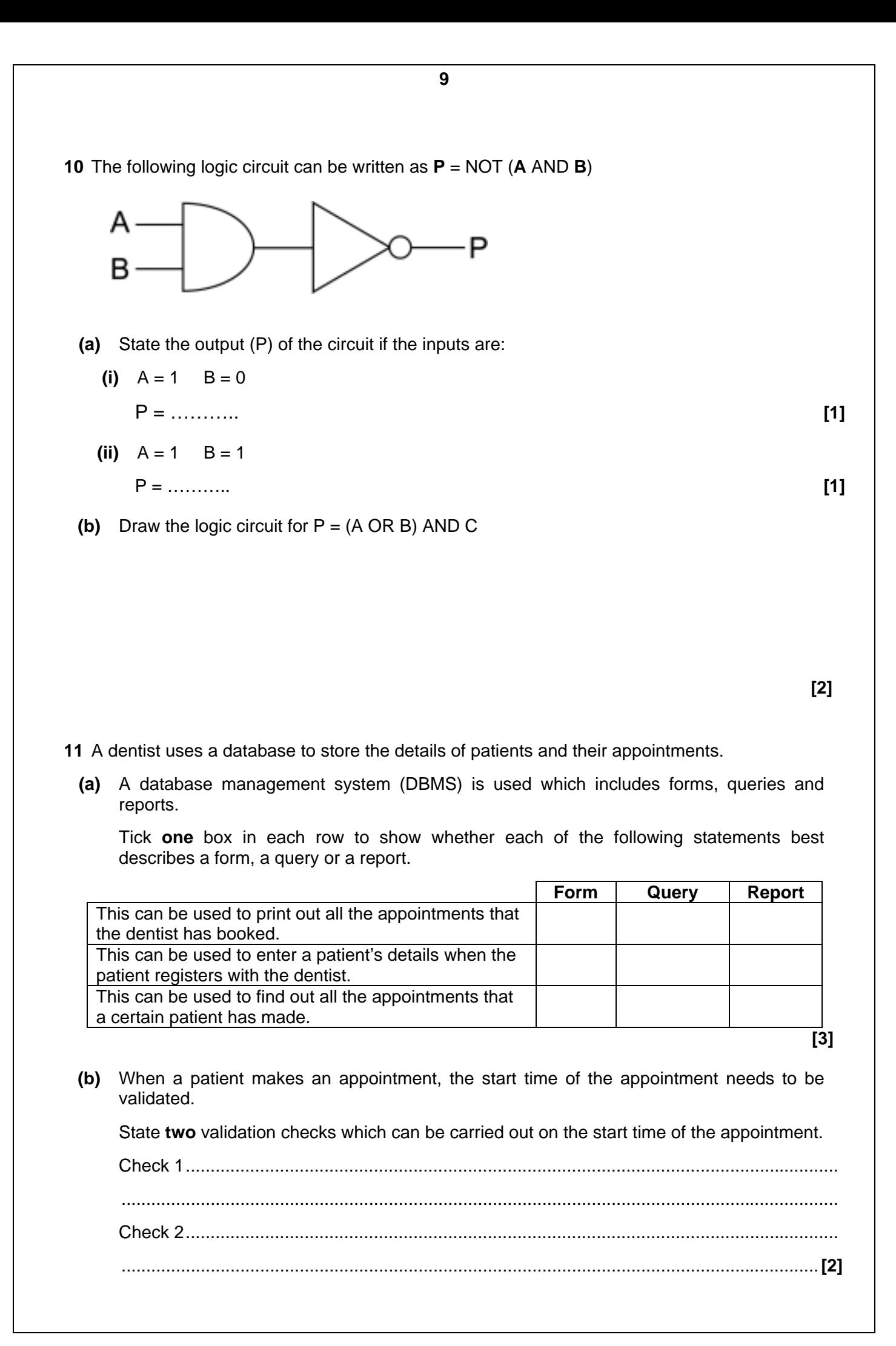

 **[Turn over** 

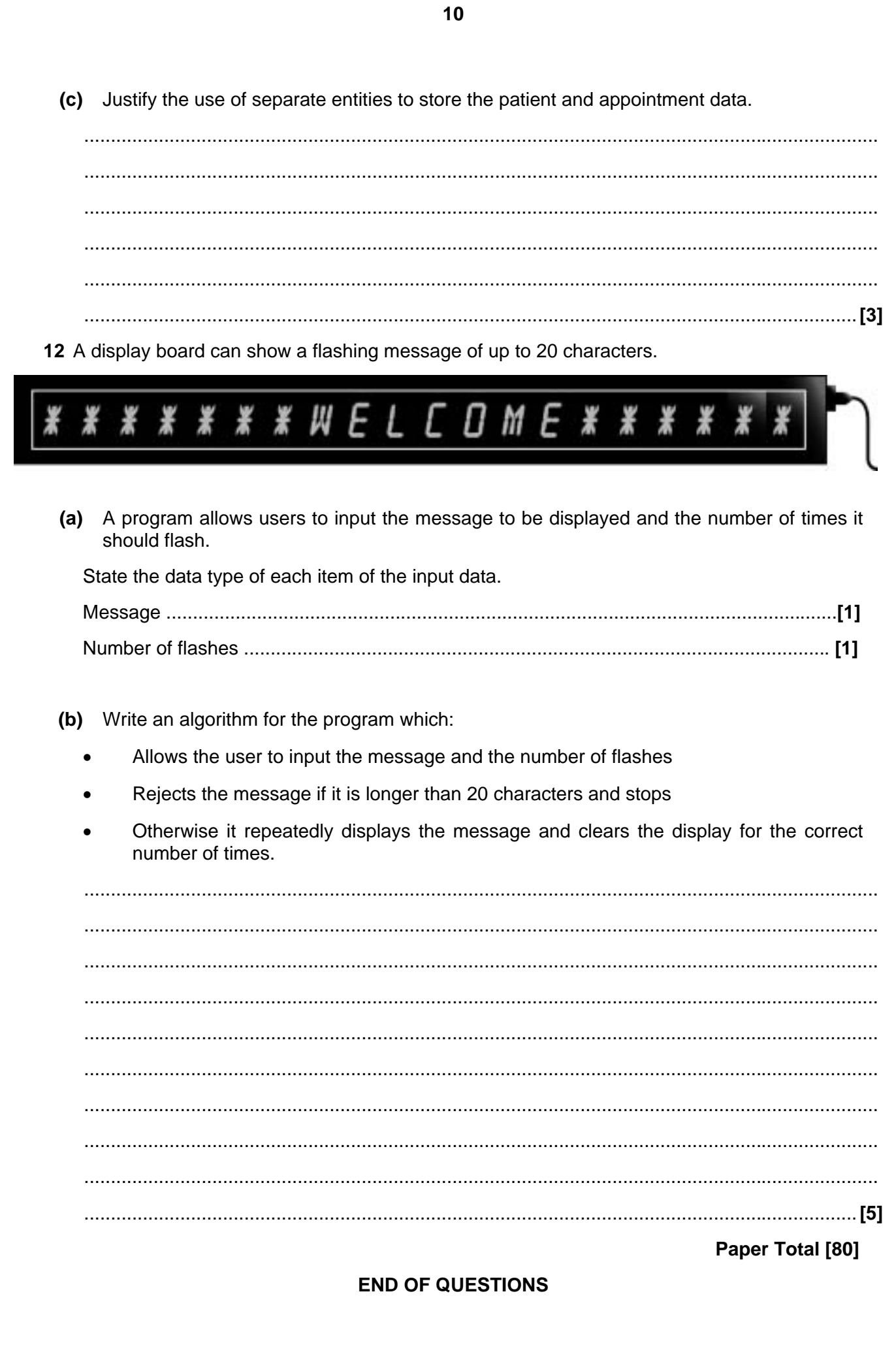

## **BLANK PAGE**

#### **BLANK PAGE**

#### *Copyright Acknowledgements:*

Permission to reproduce items where third-party owned material protected by copyright is included has been sought and cleared where possible. Every reasonable effort has been made by the publisher (OCR) to trace copyright holders, but if any items requiring clearance have unwittingly been included, the publisher will be pleased to make amends at the earliest opportunity.

OCR is part of the Cambridge Assessment Group. Cambridge Assessment is the brand name of University of Cambridge Local Examinations Syndicate (UCLES), which is itself a department of the University of Cambridge.

© OCR 2010

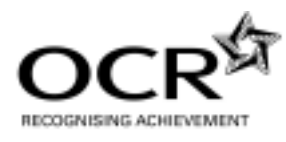

# **OXFORD CAMBRIDGE AND RSA EXAMINATIONS**

**General Certificate of Secondary Education** 

# **COMPUTING A451**

Unit A451: Computer systems and programming

### **Specimen Mark Scheme**

The maximum mark for this paper is 80.

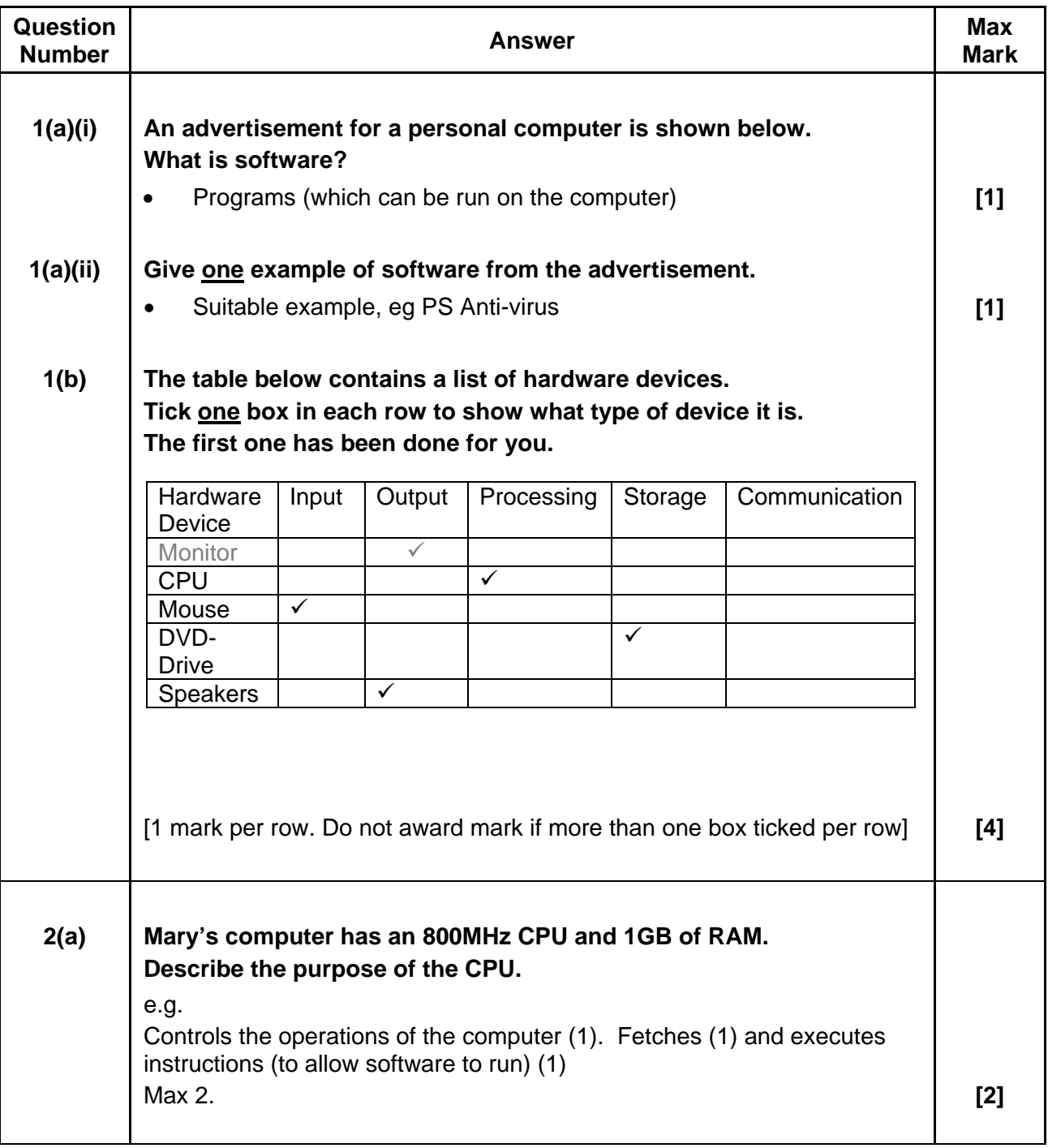

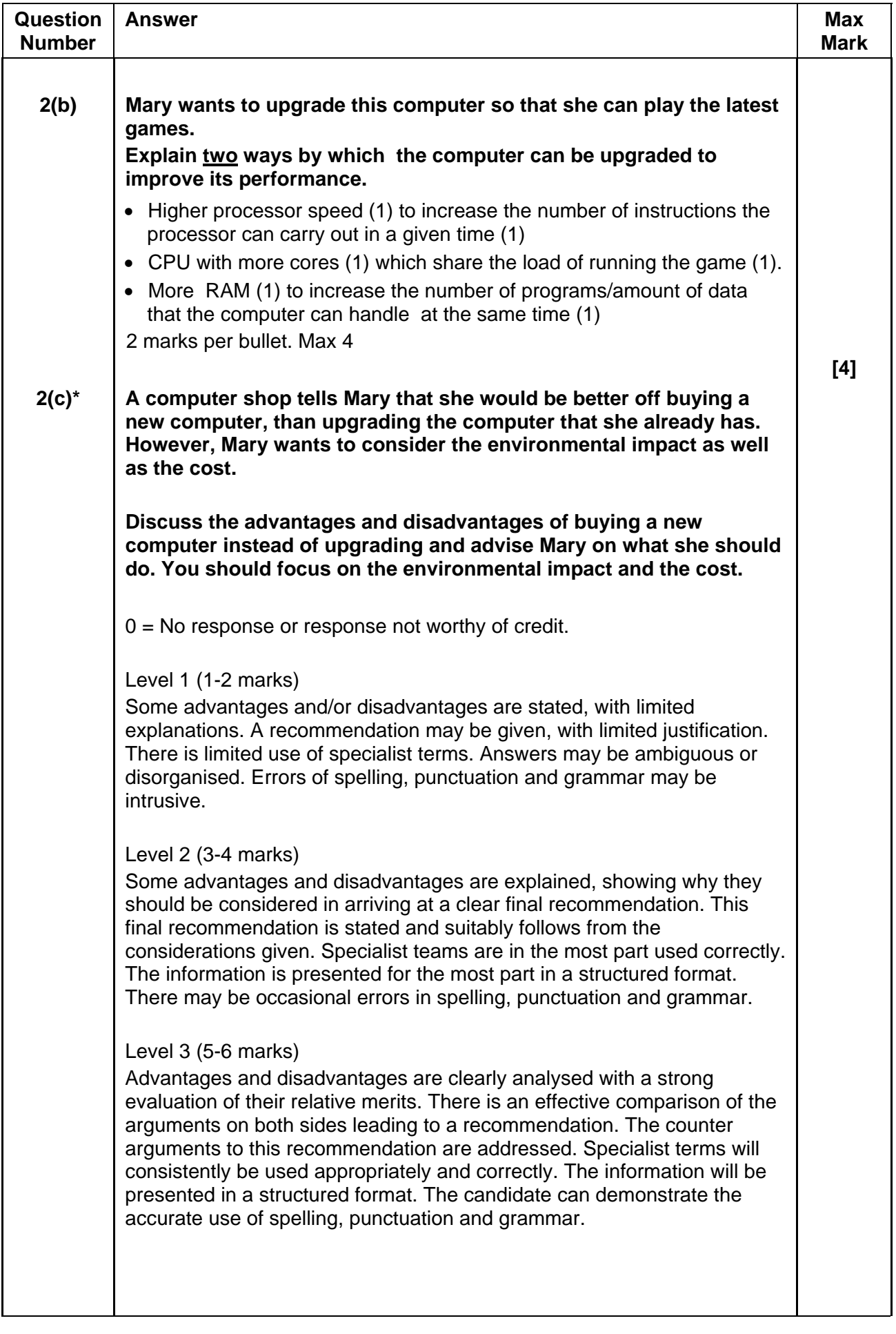

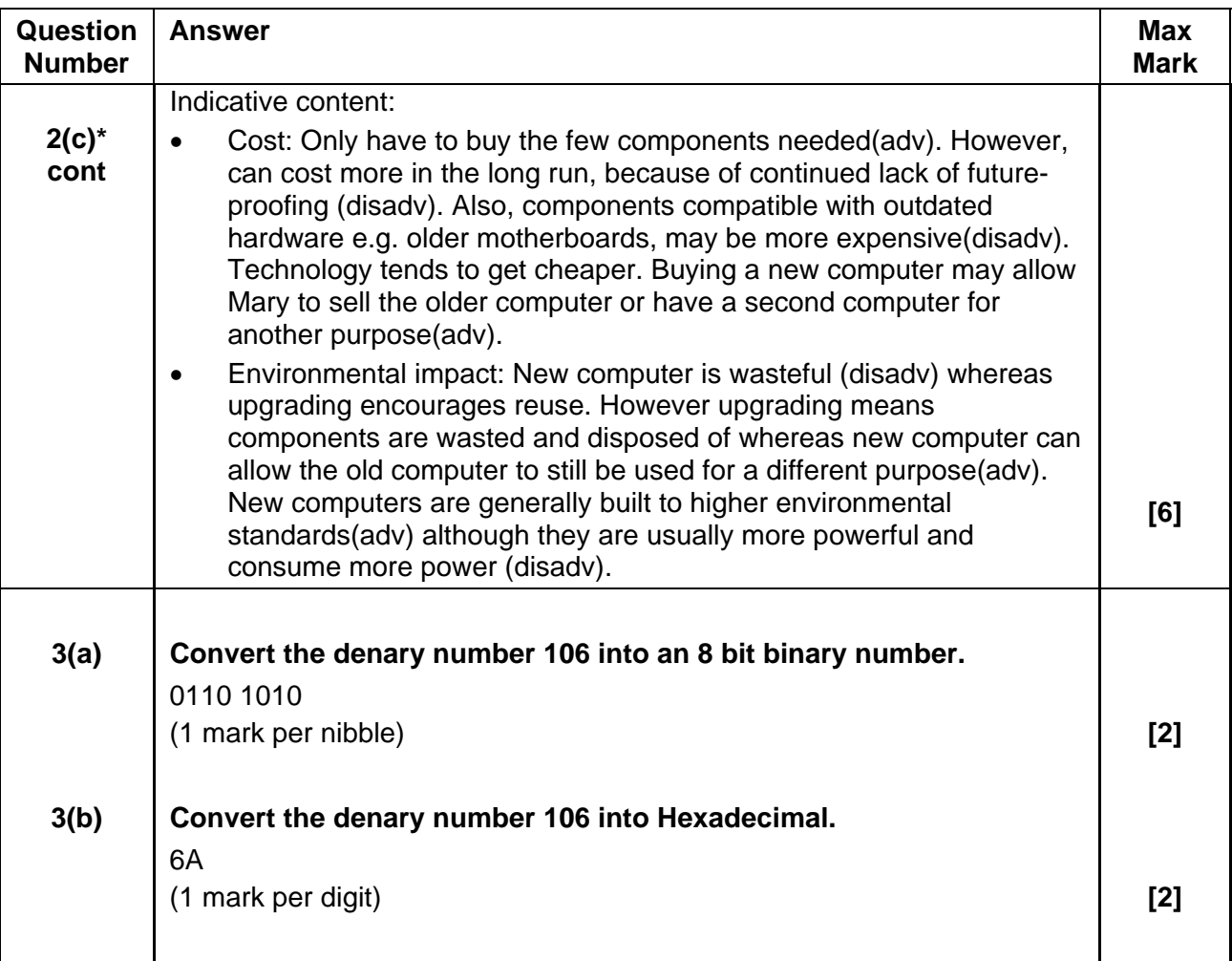

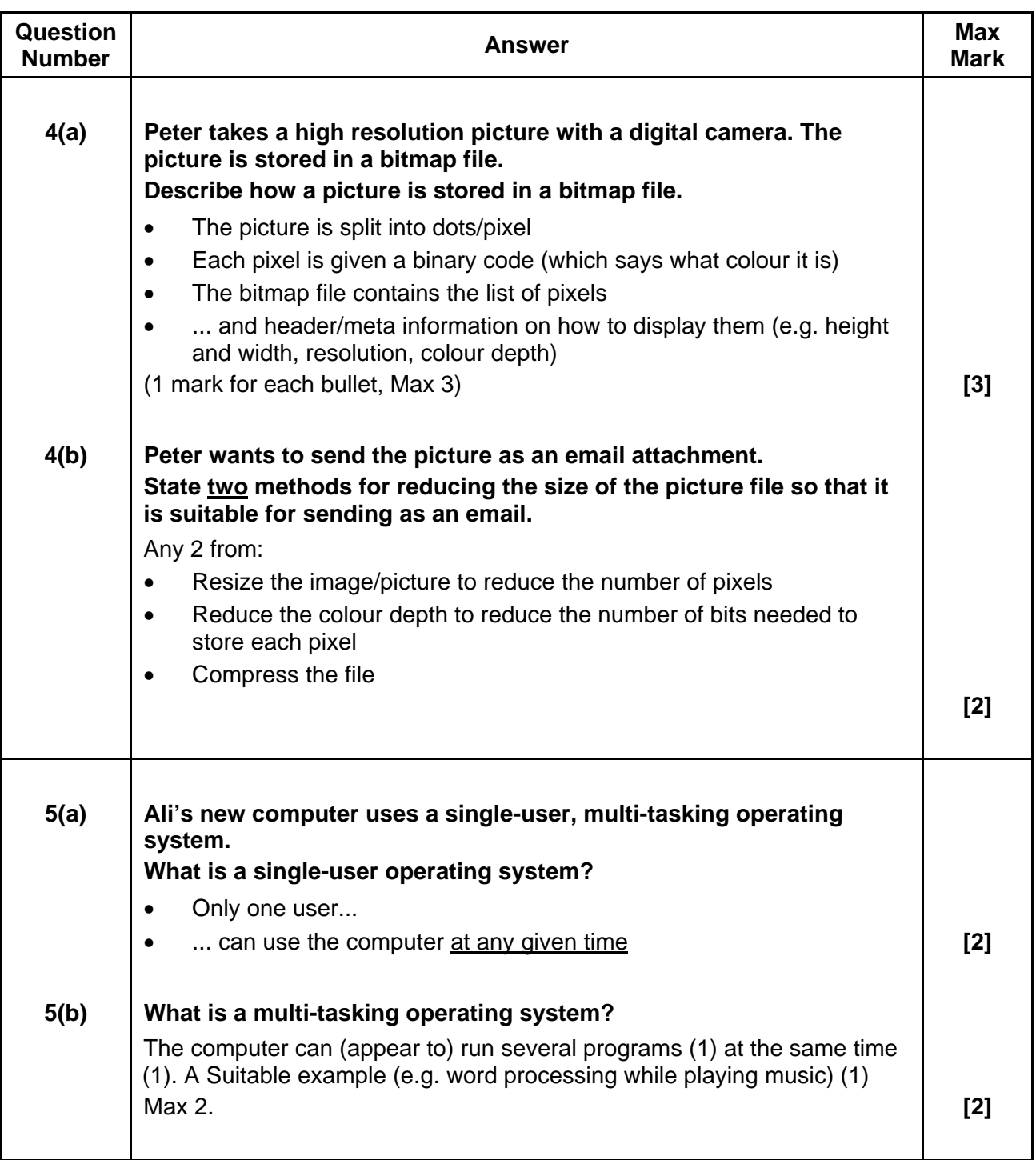

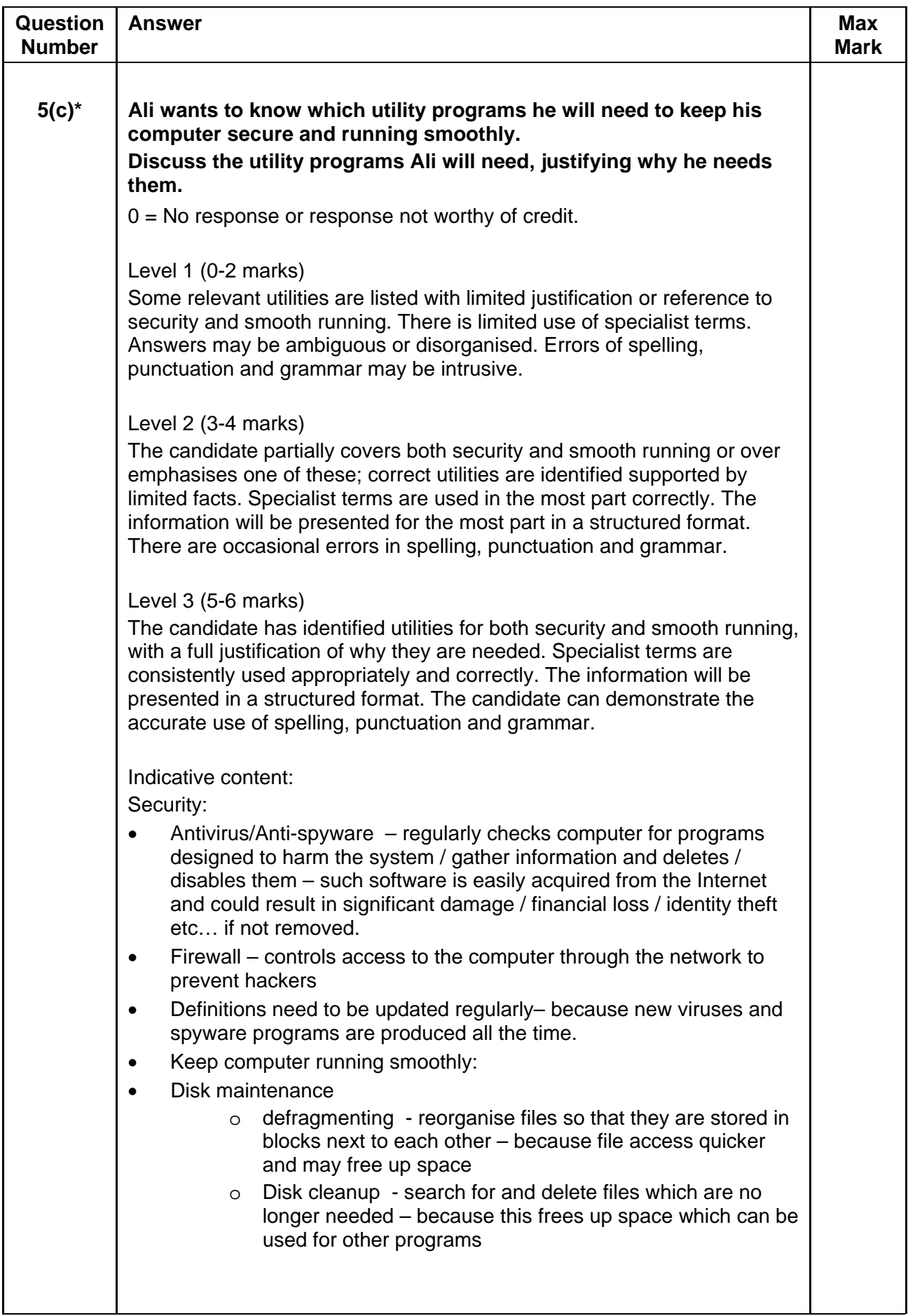

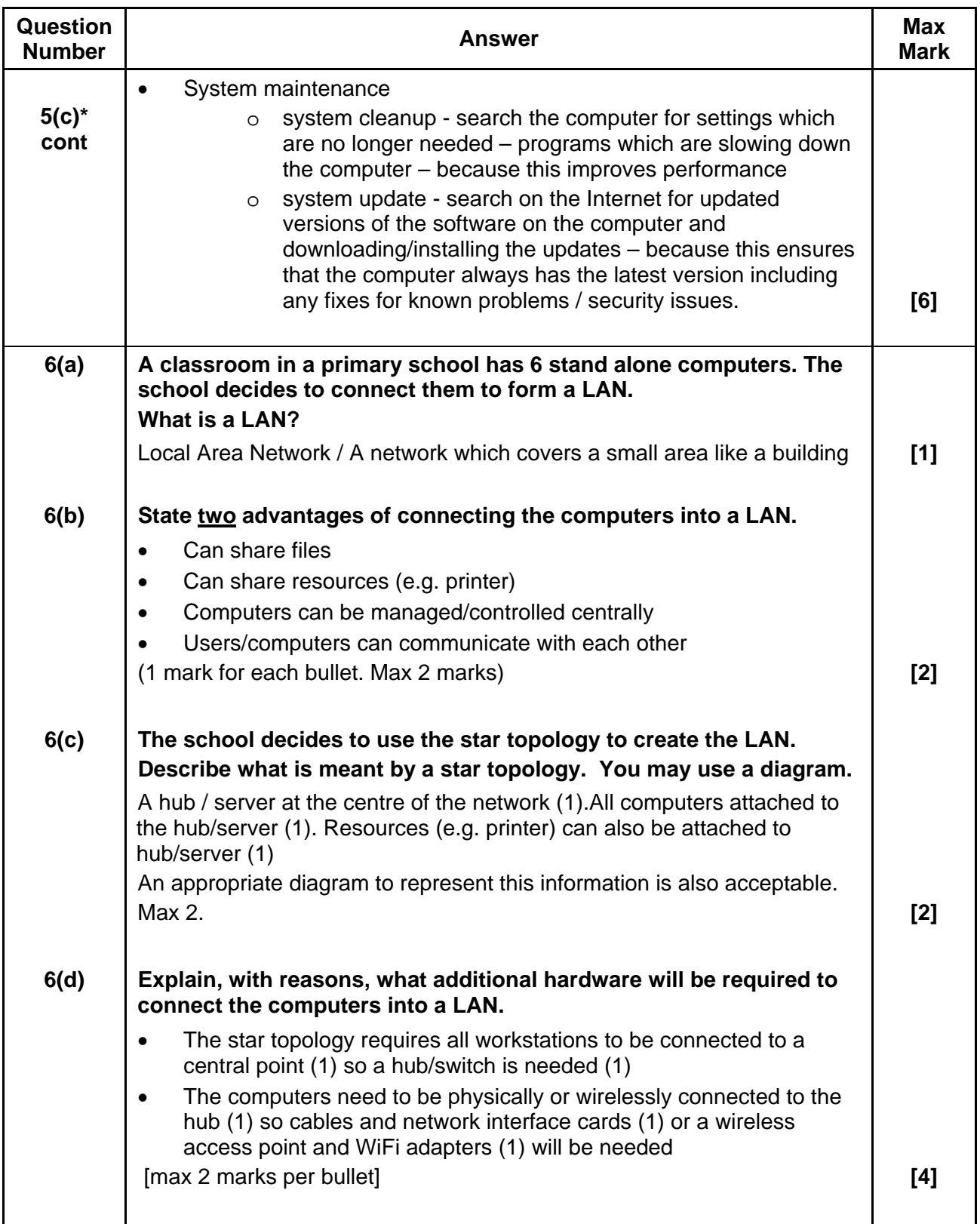

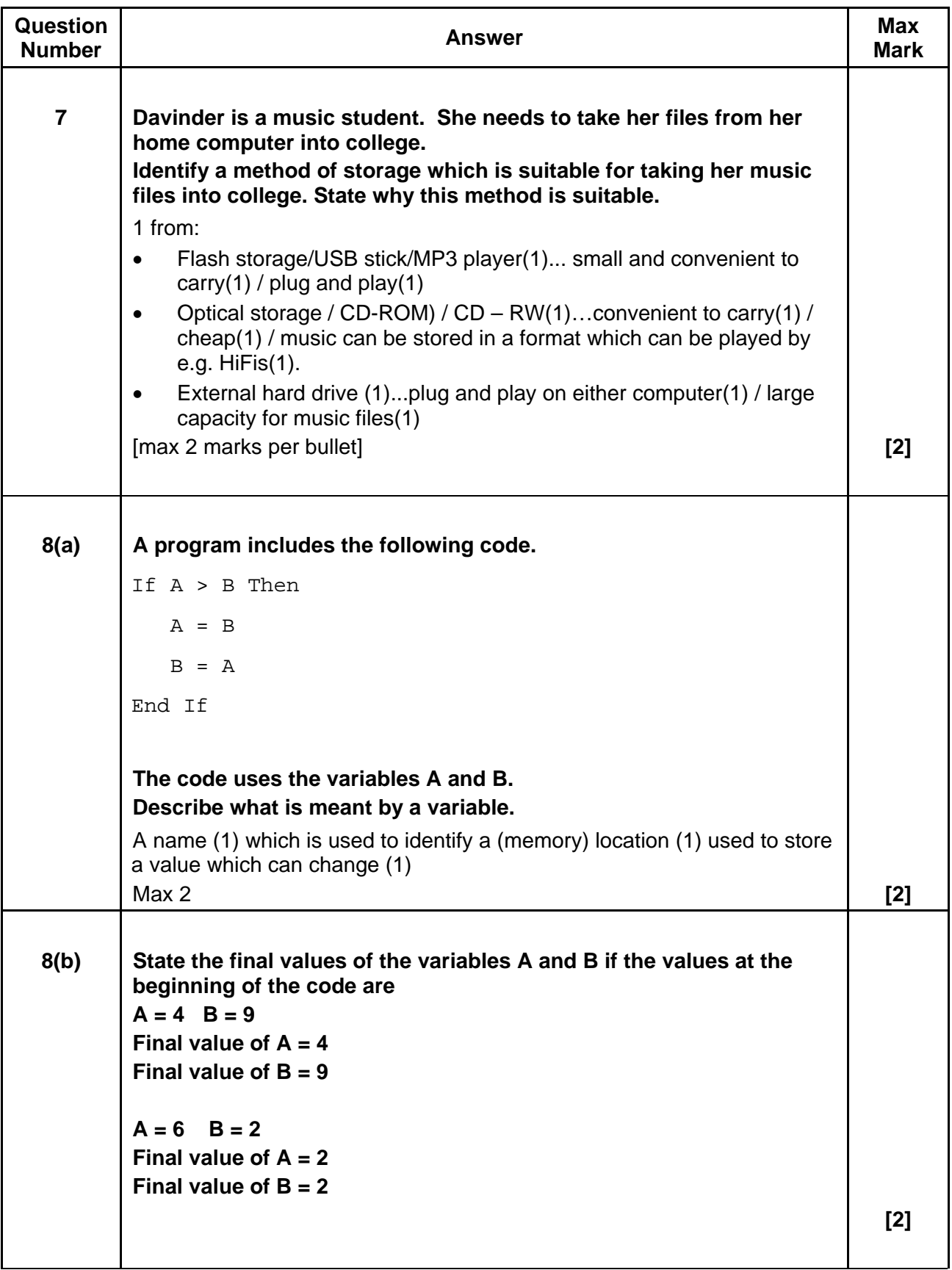

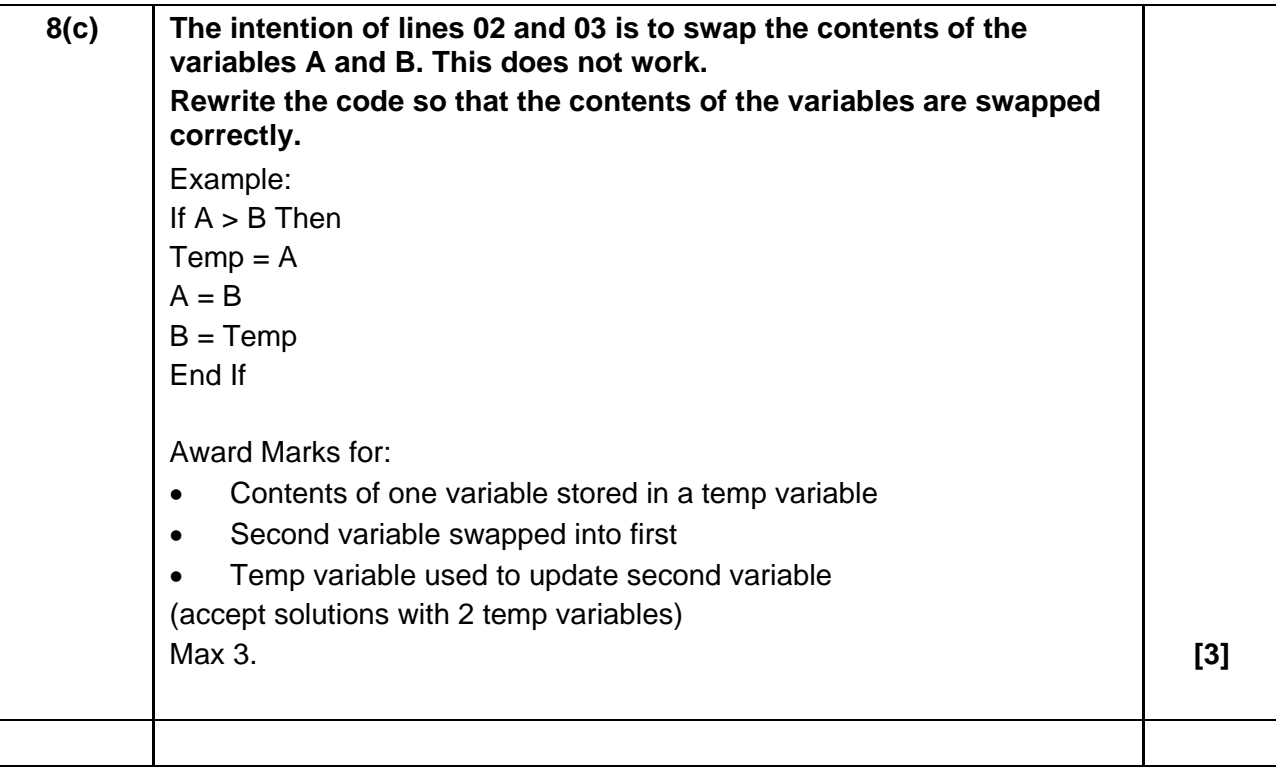

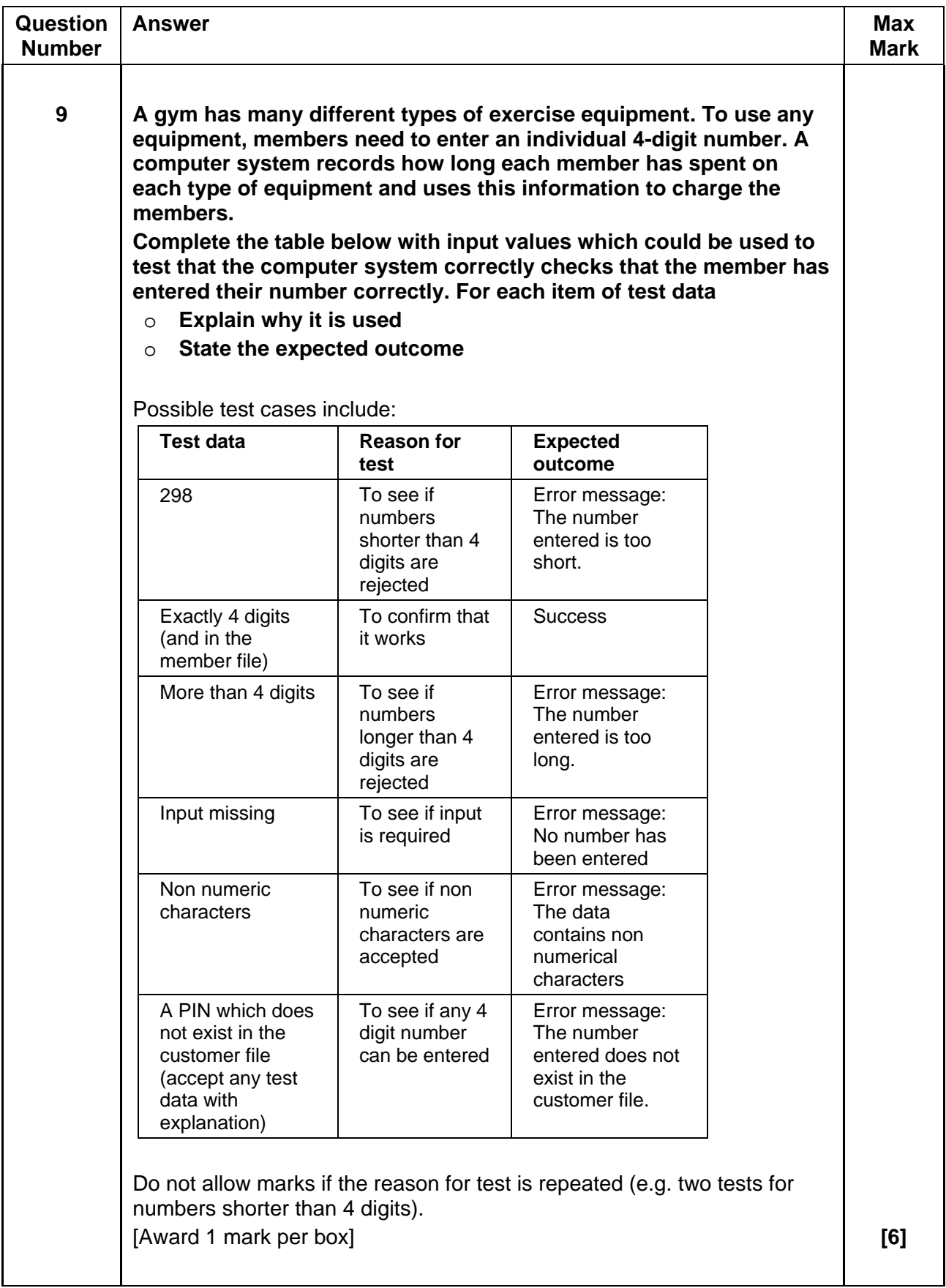

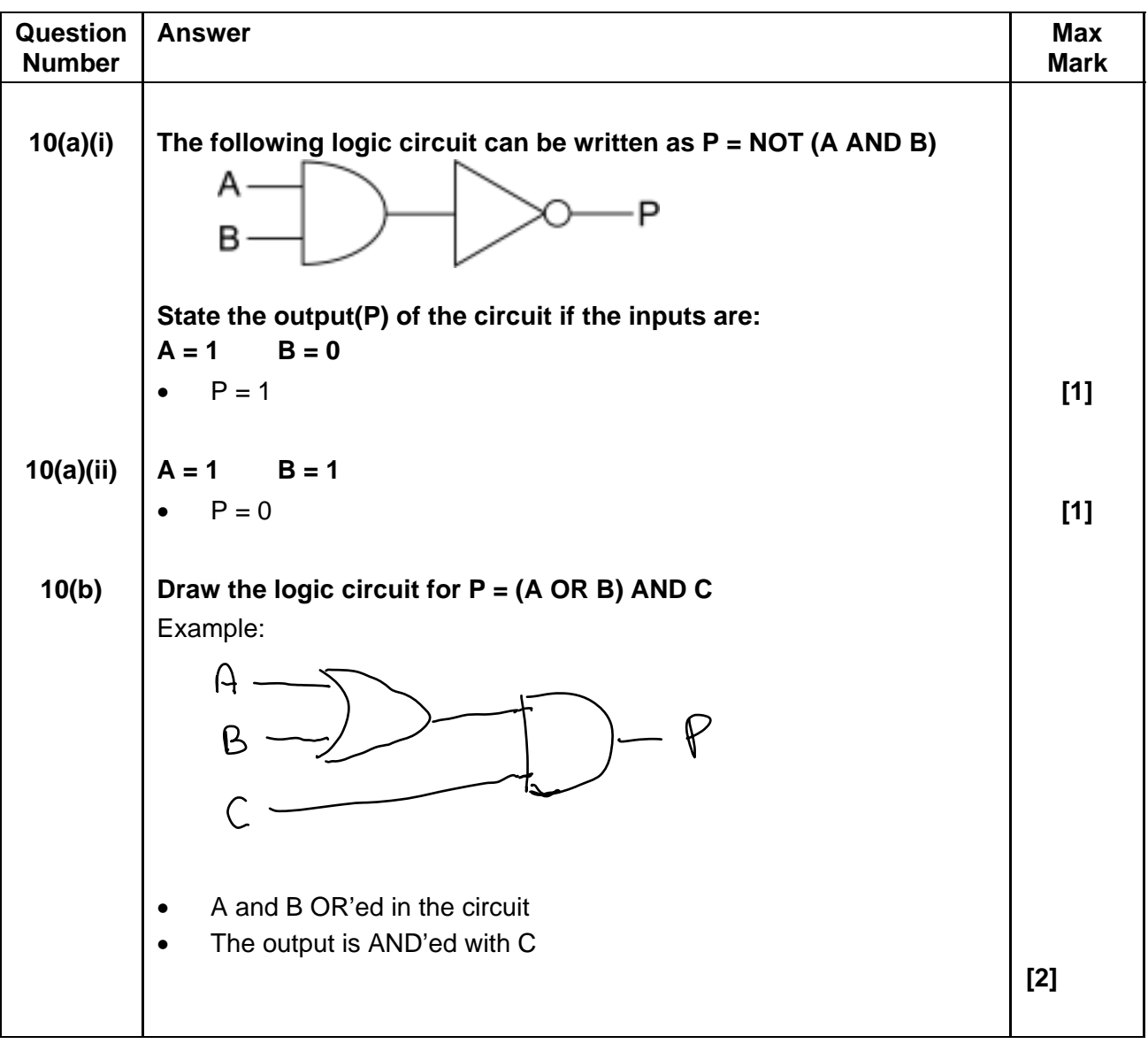

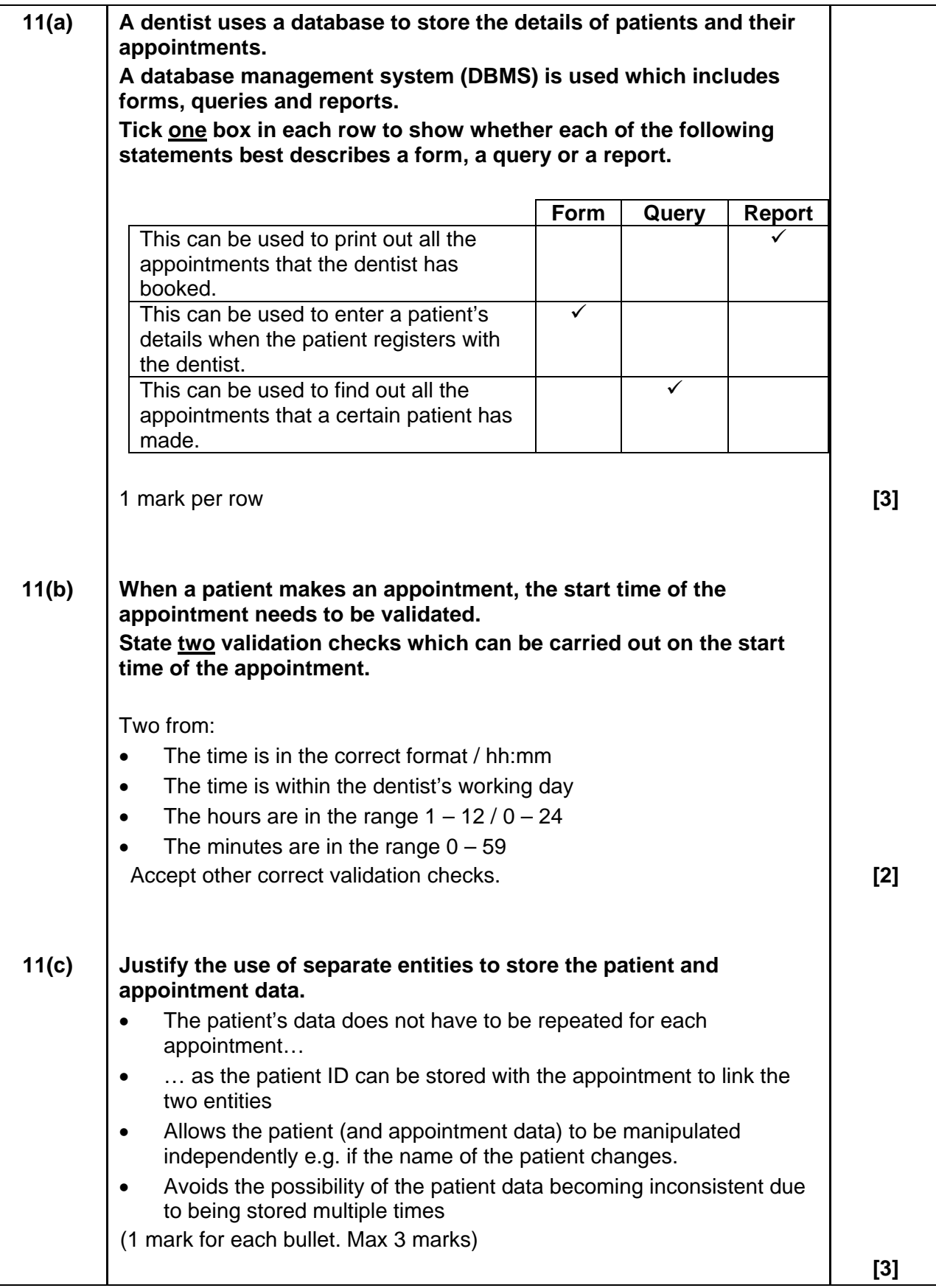

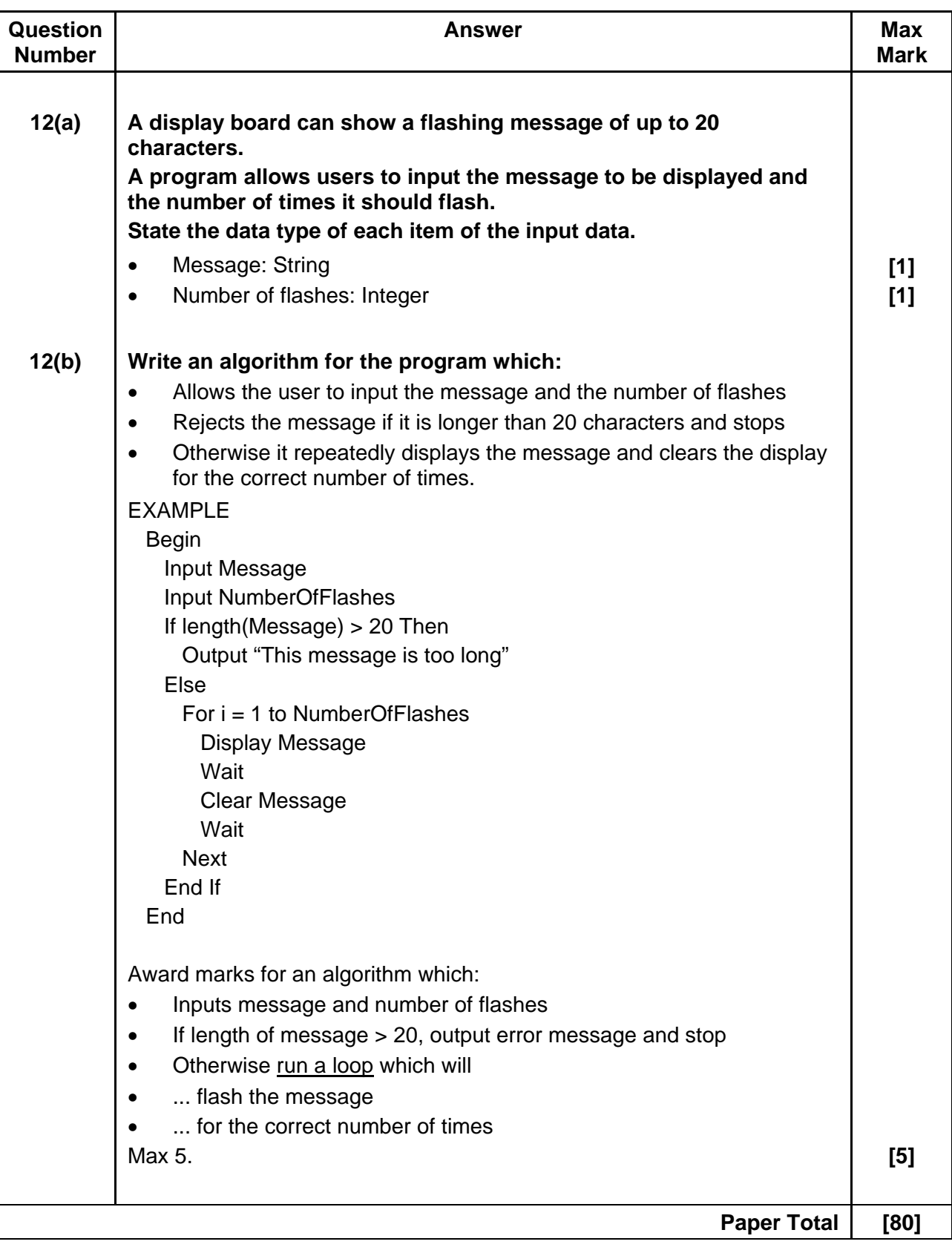

| Question                  |          | <b>AO1</b>              | <b>AO2</b>              | AO3                      | <b>Mark</b>              |
|---------------------------|----------|-------------------------|-------------------------|--------------------------|--------------------------|
| 1                         | (a)      | 1                       | 1                       |                          | $\overline{2}$           |
|                           | (b)      | $\overline{\mathbf{4}}$ |                         |                          | $\overline{\mathbf{4}}$  |
| $\overline{2}$            | (a)      | $\overline{2}$          |                         |                          | $\overline{2}$           |
|                           | (b)      | $\overline{2}$          | $\overline{c}$          |                          | $\overline{\mathcal{A}}$ |
|                           | $(c)^*$  |                         | $\overline{2}$          | $\overline{\mathcal{A}}$ | $\overline{6}$           |
| $\ensuremath{\mathsf{3}}$ | (a)      | $\mathbf 1$             | $\overline{1}$          |                          | $\overline{2}$           |
|                           | (b)      | $\mathbf 1$             | $\mathbf 1$             |                          | $\frac{2}{3}$            |
| 4                         | $\sf(a)$ | $\overline{3}$          |                         |                          |                          |
|                           | (b)      | $\overline{2}$          |                         |                          | $\overline{2}$           |
| $\overline{5}$            | (a)      | $\frac{2}{2}$           |                         |                          | $\frac{2}{2}$            |
|                           | (b)      |                         |                         |                          |                          |
|                           | $(c)^*$  | $\overline{2}$          | $\overline{2}$          | $\overline{2}$           | $\overline{6}$           |
| 6                         | (a)      | $\overline{1}$          |                         |                          | $\overline{1}$           |
|                           | (b)      | $\overline{2}$          |                         |                          | $\overline{2}$           |
|                           | (c)      | $\overline{2}$          |                         |                          | $\overline{2}$           |
|                           | (d)      | $\overline{2}$          |                         | $\overline{2}$           | $\overline{4}$           |
| $\overline{7}$            |          | $\overline{1}$          | $\mathbf 1$             |                          | $\overline{2}$           |
| 8                         | (a)      | $\overline{2}$          |                         |                          | $\overline{2}$           |
|                           | (b)      |                         | $\overline{\mathbf{c}}$ |                          | $\overline{2}$           |
|                           | (c)      | 1                       |                         |                          | $\frac{3}{6}$            |
| $\boldsymbol{9}$          |          | $\overline{2}$          | $\frac{2}{2}$           | $\overline{2}$           |                          |
| 10                        | (a)      |                         |                         |                          | $\overline{2}$           |
|                           | (b)      |                         | $\overline{2}$          |                          | $\overline{2}$           |
| 11                        | (a)      | 3                       |                         |                          |                          |
|                           | (b)      |                         | $\overline{c}$          |                          | $\frac{3}{2}$            |
|                           | (c)      |                         | $\mathbf{1}$            | $\overline{2}$           | $\frac{3}{2}$            |
| 12                        | (a)      | $\overline{2}$          | $\overline{0}$          |                          |                          |
|                           | (b)      | $\mathbf 0$             | 5                       |                          | $\overline{5}$           |
| <b>Totals</b>             |          | 40                      | 28                      | 12                       | 80                       |

**Assessment Objectives Grid (includes QWC)**